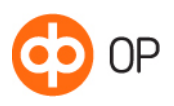

# OP Identity Provider Service

## **Contents**

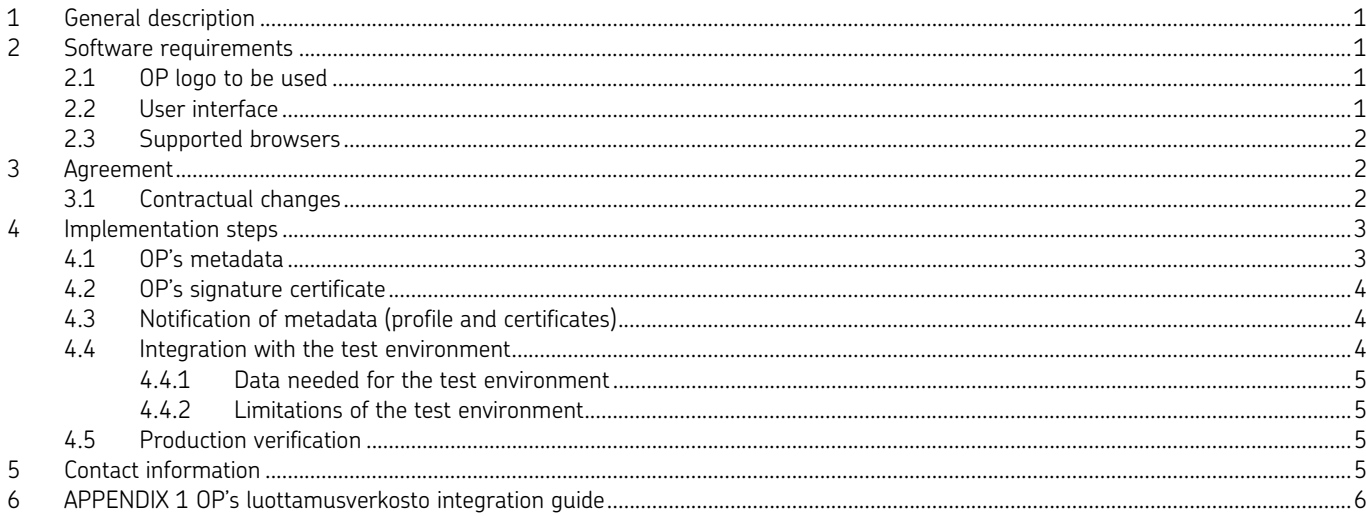

# 1 General description

The Finnish Trust Network (FTN) consists of identification service providers issuing strong identification devices that are used to provide the Authentication Service, and parties acting as identification broker service providers. OP operates in the Finnish Trust Network as a strong electronic identification device provider. The service offered is OP Identity Provider Service. The service is offered through an SAML2 interface.

This description explains how OP Identity Provider Service is implemented. The description contains an interface description and sample messages (Appendix 1). Identification Service does not handle optional attributes.

Use of OP Identity Provider Service requires that the contract and user conditions have been accepted. Once accepted, the system is implemented as described herein.

The services and interfaces conform to regulation no. 72 by the Finnish Communications Regulatory Authority about electronic identification and trust services. The details of the regulation are found in https://www.kyberturvallisuuskeskus.fi/fi/sahkoinen-tunnistaminen.

# 2 Software requirements

### 2.1 OP logo to be used

The Identity Service Broker must be equipped with an OP logo submitted by OP when the contract is made.

# 2.2 User interface

OP Identity Provider Service has a web-based responsive user interface. The user interface is available in Finnish, Swedish and English. The user interface offered by OP Identity Provider Service may not be modified and must be delivered to the customer as supplied by OP.

Author

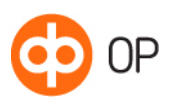

# 2.3 Supported browsers OP Identity Provider Service works with the most commonly used browsers. We recommend that you use the latest browser version. In order for the service to work, you must allow http session cookies and JavaScript browser scripts. The supported browsers and instructions for the use of cookies and JavaScript are found in op.fi under Use of OP eServices. 3 Agreement It has been decided in the agreement between the identity service broker and OP Identity Provider Service for which purpose the authentication forwarding service will use strong electronic authentication. The service can be used not only for authentication but also to chain credentials, that is, either to grant strong electronic credentials or weak credentials. These three types of use are discussed below as contract types: identity verification, chaining of strong credentials, and chaining of weak credentials. 3.1 Contractual changes If you want to add or remove the chaining of strong electronic credentials or weak electronic credentials, the contract must be changed.

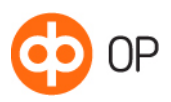

# 4 Implementation steps

The metadata and certificates used in the service are exchanged between OP Identity Provider Service and the owner of the authentication forwarding service. A more detailed interface description with examples is found at the end of the document, in Appendix 1.

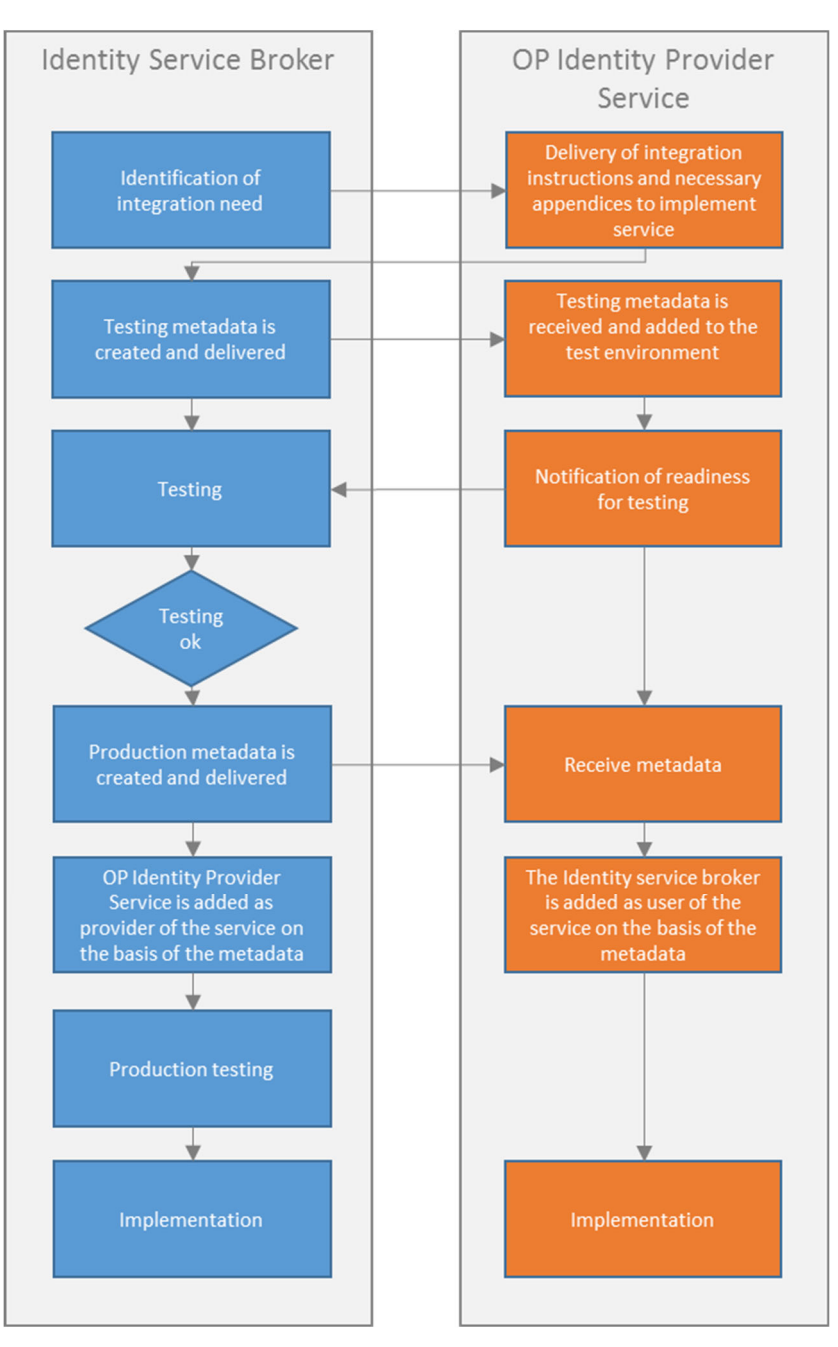

4.1 OP's metadata

The Identity Service Broker must retrieve OP's production metadata during implementation from op.fi's page Certificate service, under 'OP Tunnistuspalvelun varmenteet ja metatiedot'. The metadata is downloaded from the following link:

– Download metadata, metadata for OP Identity Service Provider service (xml).

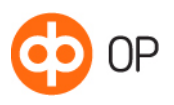

#### 4.2 OP's signature certificate

OP's signature certificate is valid for two years. OP publishes a new certificate alongside the one that is expiring, and informs the Identity Service its implementation date. During the transition period, old and new certificates can be used side by side.

The Identity Service Broker must retrieve OP's signature certificate's public part from op.fi's page Certificate service, under 'OP Tunnistuspalvelun varmenteet ja metatiedot'. The certificate link is named as follows:

- Download certificate, signature certificate for OP Identity Service Provider service
- 4.3 Notification of metadata (profile and certificates)

OP will send, using encrypted email, the eService's technical contact person a form about data needed to start using the service. The appropriately filled form and SAML2 metadata as specified in Appendix 1 will be returned by replying to the encrypted email.

Your Partnerld must be entered in the appropriate form for each contract type (identity verification, chaining of strong credentials, and chaining of weak credentials). The PartnerId is used to specify the authentication forwarding service and the purpose of identity verification. The PartnerId must be in exactly the same format as EntityId is in the metadata.

Metadata must be sent to each contract type separately. Metadata files must be named clearly to easily know what they should be used for. Include, for example, the business ID or organisation name and the contract type extension (authentication, weak chain or strong chain). The file names are included in the above form.

It is the authentication forwarding service's duty to keep track of the certificate's validity and to get a new one in time. The recommended period of validity for a certificate is two years. The authentication forwarding service is responsible for renewing its certificate and emailing it to OP to verkkopainikkeet@op.fi. It is not necessary to send the entire metadata file. The SAML2 interface enables adding a new certificate in addition to the old certificate, meaning that the new certificate will be taken into use when the old one expires.

4.4 Integration with the test environment

Testing between OP Identity Provider Service and the integrating transmission service takes place in an environment similar to production, having the same requirements as in production. The test environment tests technical integration in the SAML2 interface and the proper functioning of metadata and the certificate. OP's test environment functions the same way as the OP Identity Provider Service, but authentication in the test environment can only be done with certain test identifiers. For testing purposes, customers must send the SAML2 metadata used in the testing by encrypted email. The test environment follows the implementation stages detailed in Chapter 4.

The following should be used in testing:

- Username: 12345678
- Password: 1234
- Key code: 1234

The following identity data will always be returned in the test environment:

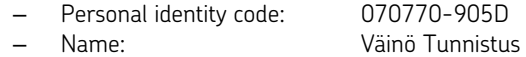

Date of birth: 7 July 1970

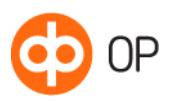

### 4.4.1 Data needed for the test environment

OP's test certificates and metadata can be obtained from op.fi's page Certificate service, under 'OP Tunnistuspalvelun testiympäristön varmenteet ja metatiedot'. The certificates and metadata are downloaded from links that have been names as follows:

- Download certificate, test signature certificate for OP Identity Provider Service
- Download metadata, test metadata signature certificate for OP Identity Provider Service

The URL for testing the OP Identity Provider Service is :

### https://saml-idp.test.op.fi/FIM/sps/LVASOPIDP/saml20/login

The address used for testing is also in the OP metadata <md:EntityDescriptor> element's attribute entityID:

# <md:EntityDescriptor xmlns:md="urn:oasis:names:tc:SAML:2.0:metadata" entityID="https://samlidp.test.op.fi/FIM/sps/LVASOPIDP/saml20">

# 4.4.2 Limitations of the test environment

The test environment is intended for testing the validity of a SAML request and SAML response. This is why we do not offer interruption or error handling testing in the test environment.

### 4.5 Production verification

Production must be verified by logging into the OP Identity Provider Service using strong electronic credentials obtained from OP.

# 5 Contact information

For questions regarding the Identity Provider, please phone

- OP Corporate and Payment Services, 0100 05151 or
- send email to verkkopainikkeet@op.fi

Any changes in contact person details must be reported to OP's designated contact person.

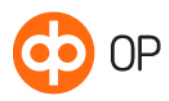

 $© OP$ 01 March 2019

Version 1.0

 $6\overline{6}$ 

# APPENDIX 1 OP's luottamusverkosto integration guide

# Contents

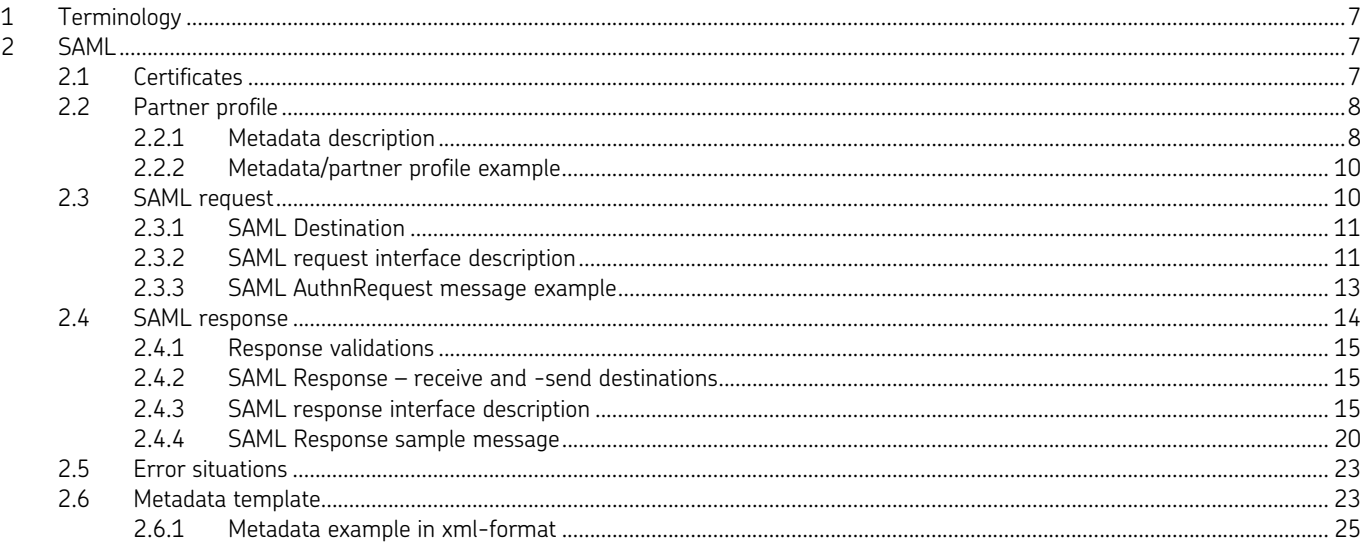

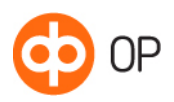

© OP

01 March 2019 **Version 1.0** 

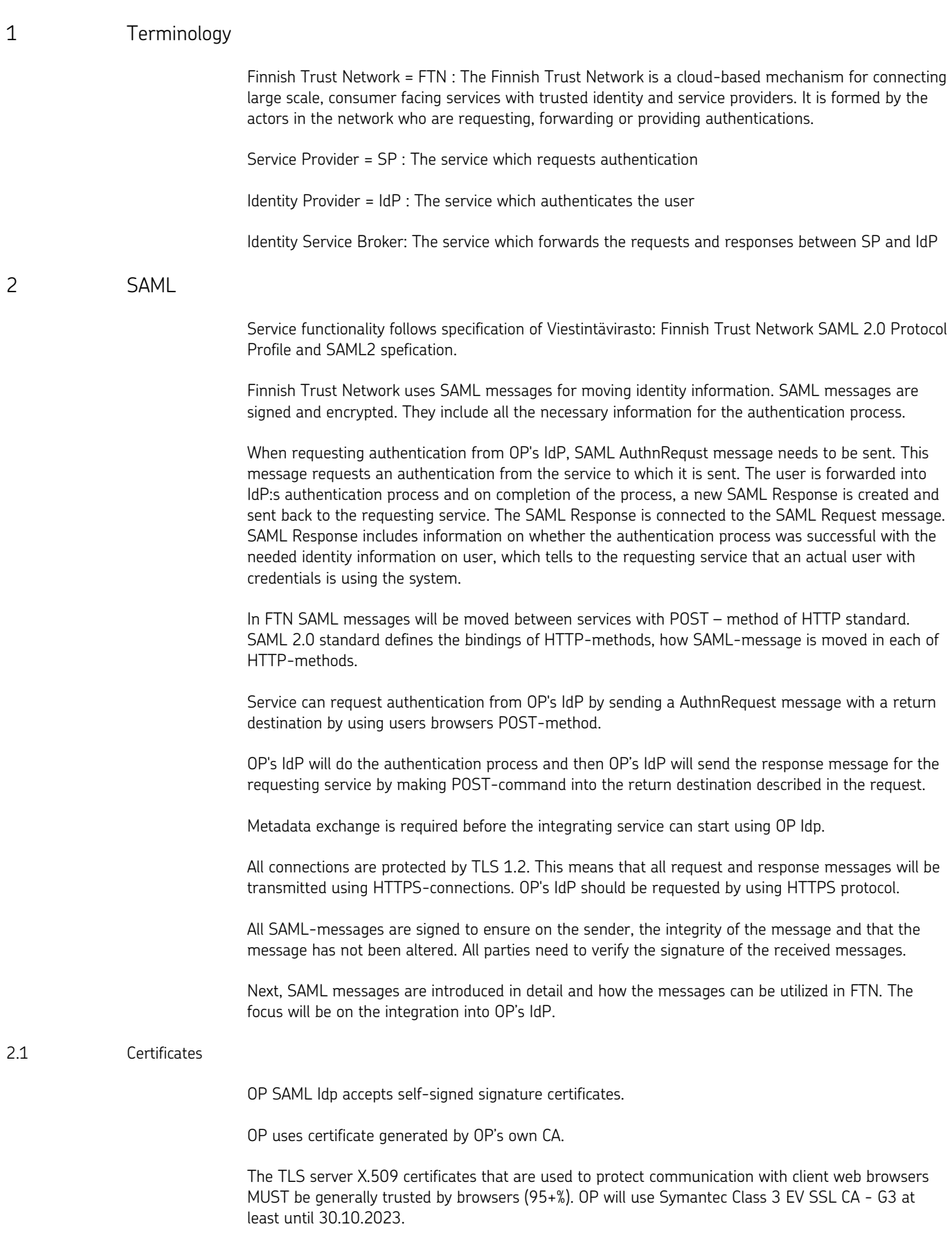

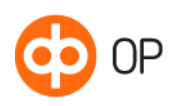

Signature sertificates on request and response messages have to be SHA-256. In Finnish Trust Network the <saml2p:AuthnRequest> messages need to be signed, and Identity Providers will not not accept messages that are not signed, or where the verification of the signature fails.

### 2.2 Partner profile

To be able to make the integration, OP Identity provider and the service which are going to integrate, need to exchange metadata for to create Partner Profiles. With these partner profiles, different actors can integrate into others systems and identify others for right actions in FTN.

The following information is required for the partner profile:

- Certificate
- Response URL: all URLs have to be added to the metadata so that SAML responses go into the right destination. This should be put in element <md:AssertionConsumerService> in <location> attribute.
- PartnerId: At least one ID value is required. If SP is providing also service to create new credentials then one additional partnerId value is required for weak credentials and one for strong credentials case. PartnerId is mapped to Issuer on SAML request.

### 2.2.1 Metadata description

Specific metadata should be exchanged between Identity Service Broker and OP IdP for the integration to work. The partner profiles are created using the exchanged metadata. Partner profiles are then used to identify different actors in FTN. This enables the integration and provides information for right handling process.

Next table will present the metadata is described in detail. This metadata represents the metadata which Identity service broker will provide for OP's IdP.

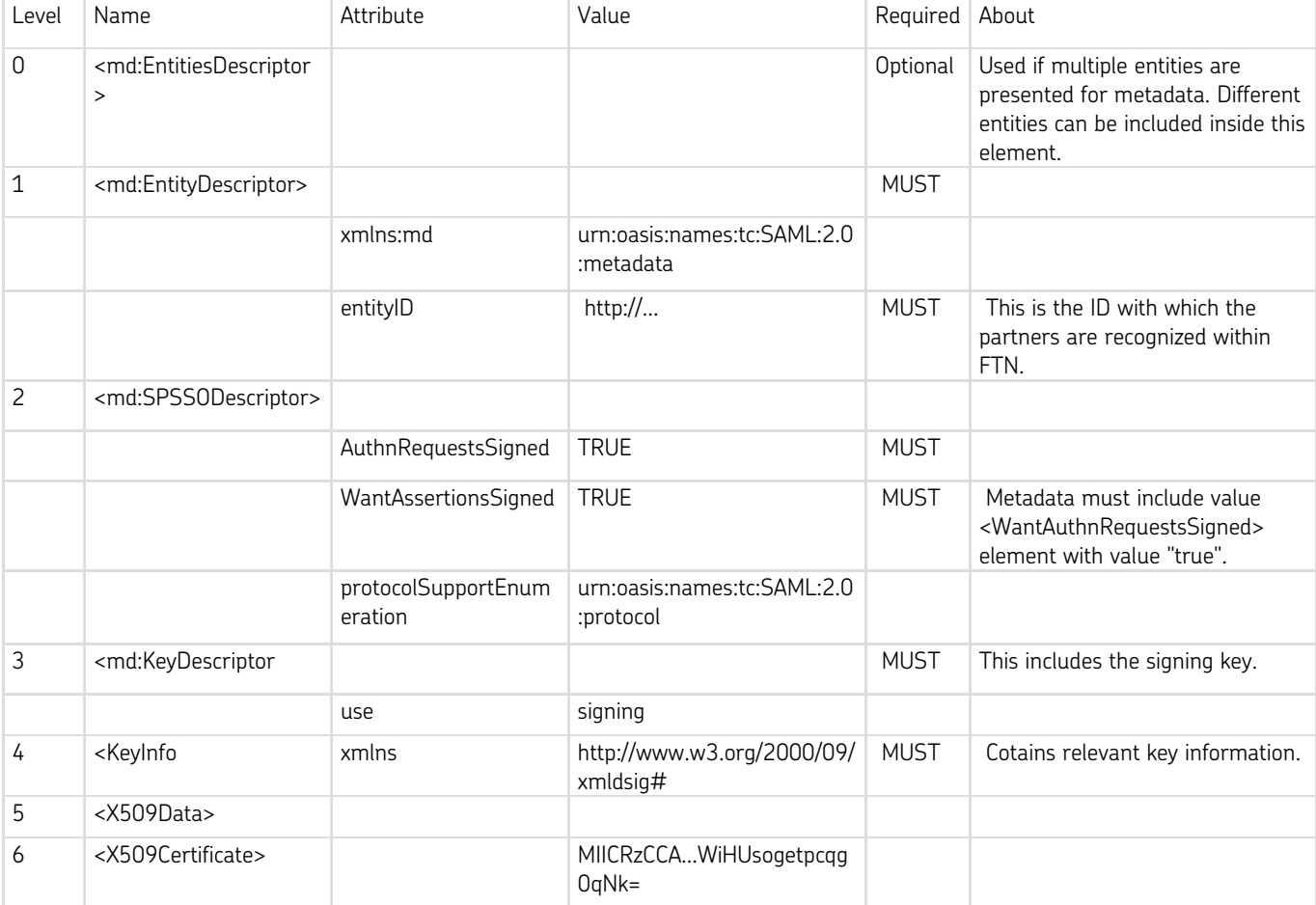

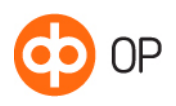

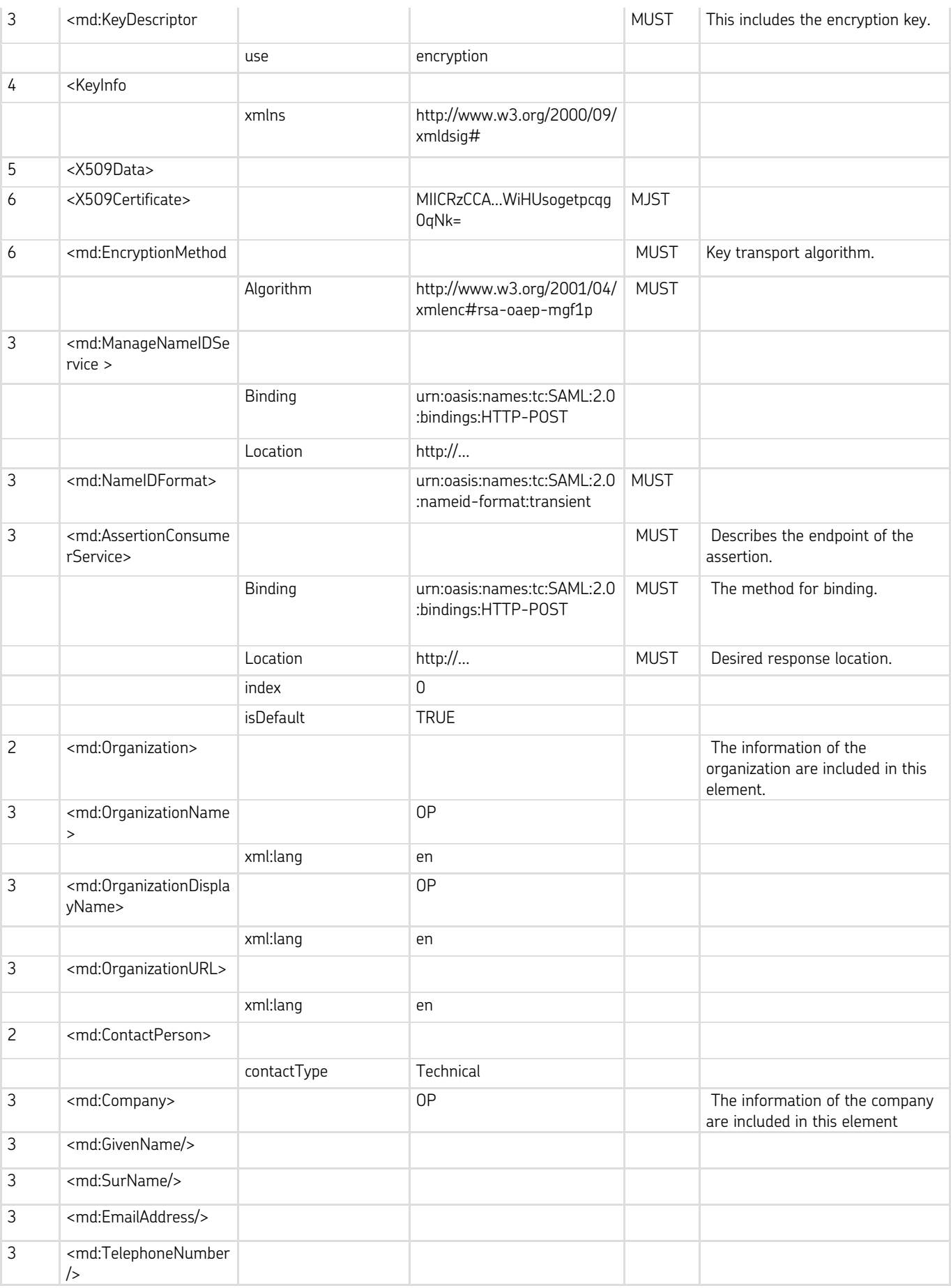

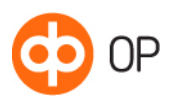

2.2.2 Metadata/partner profile example

<?xml version="1.0" encoding="UTF-8"?> <md:EntityDescriptor xmlns:md="urn:oasis:names:tc:SAML:2.0:metadata" entityID="http://..."> <md:SPSSODescriptor AuthnRequestsSigned="true" WantAssertionsSigned="true" protocolSupportEnumeration="urn:oasis:names:tc:SAML:2.0:protocol"> <md:KeyDescriptor use="signing"> <KeyInfo xmlns="http://www.w3.org/2000/09/xmldsig#"> <X509Data> <X509Certificate>MIICRzCCA...WiHUsogetpcqg0qNk=</X509Certificate> </X509Data> </KeyInfo> </md:KeyDescriptor> <md:KeyDescriptor use="encryption"> <KeyInfo xmlns="http://www.w3.org/2000/09/xmldsig#"> <X509Data> <X509Certificate>MIICRzCCA...WiHUsogetpcqg0qNk=</X509Certificate> </X509Data> </KeyInfo> <md:EncryptionMethod Algorithm="http://www.w3.org/2001/04/xmlenc#rsa-oaep-mgf1p"/> </md:KeyDescriptor> <md:ManageNameIDService Binding="urn:oasis:names:tc:SAML:2.0:bindings:HTTP-POST" Location="http://...."/> <md:NameIDFormat>urn:oasis:names:tc:SAML:2.0:nameid-format:transient</md:NameIDFormat> <md:AssertionConsumerService Binding="urn:oasis:names:tc:SAML:2.0:bindings:HTTP-POST" Location="http://..." index="0" isDefault="true"/> </md:SPSSODescriptor> <md:Organization> <md:OrganizationName xml:lang="en">OP</md:OrganizationName> <md:OrganizationDisplayName xml:lang="en">OP</md:OrganizationDisplayName> <md:OrganizationURL xml:lang="en"/> </md:Organization> <md:ContactPerson contactType="technical"> <md:Company>OP</md:Company> <md:GivenName/> <md:SurName/> <md:EmailAddress/> <md:TelephoneNumber/> </md:ContactPerson> </md:EntityDescriptor>

2.3 SAML request

SAML AuthnRequest is an authentication request which is sent from Identity service broker to OP's IdP. OP's IdP will receive the SAML AuthnRequest message and will provide the authentication service for the user.

SAML AuthnRequest messages MUST be signed, and Identity Providers will not accept messages that are not signed, or where the verification of the signature fails. In these cases, the Identity Provider will respond with an error message. The signature for an authentication request messages is applied differently depending on the binding.

The hash algorithm used in creation of signatures in SAML messages need to be SHA-256 or stronger.

HTTP-POST binding must be signed using signature –element.

Request must have valid Issuer –value which can be found from partner profile metadata.

NameIdPolicy urn:oasis:names:tc:SAML:2.0:nameid-format:transient is supported and allowCreate – element is set false.

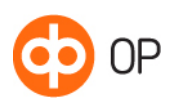

RequestedAuthnContext is exact and only Finnish level of authentication is supported.

OP Idp accepts only signed requests and verifies signature certificate including expiration.

AssertionConsumerServiceURL is compared to partner profile and must match one of the values on partner's metadata.

ForceAuthn attribute must be set true.

IsPassive attribute must be set false.

Supported Extensions in the <samlp:Extensions><ftn xmlns="http://ftn.ficora.fi/2017/req\_ext"> are: <lg>fi</lg>, <lg>en</lg>, <lg>sv</lg>and the <spname>insert the original requestors' provided name as value here</spname>.

### 2.3.1 SAML Destination

The SAML request message needs a destination URL for the message to get into IdP. The destination should be put in the "Destination" attribute of the AuthnRequest message. The destination URL can be found from the metadata, provided by OP, in element <md:AssertionConsumerService> in attribute "Location".

Destination URL, where the SAML is wanted to be received, should be stated in AuthnRequest messages "AssertionConsumerServiceURL" attribute. It should also be stated in the metadata.

#### 2.3.2 SAML request interface description

Next table will present the elements and attributes which are contained in the SAML request message.

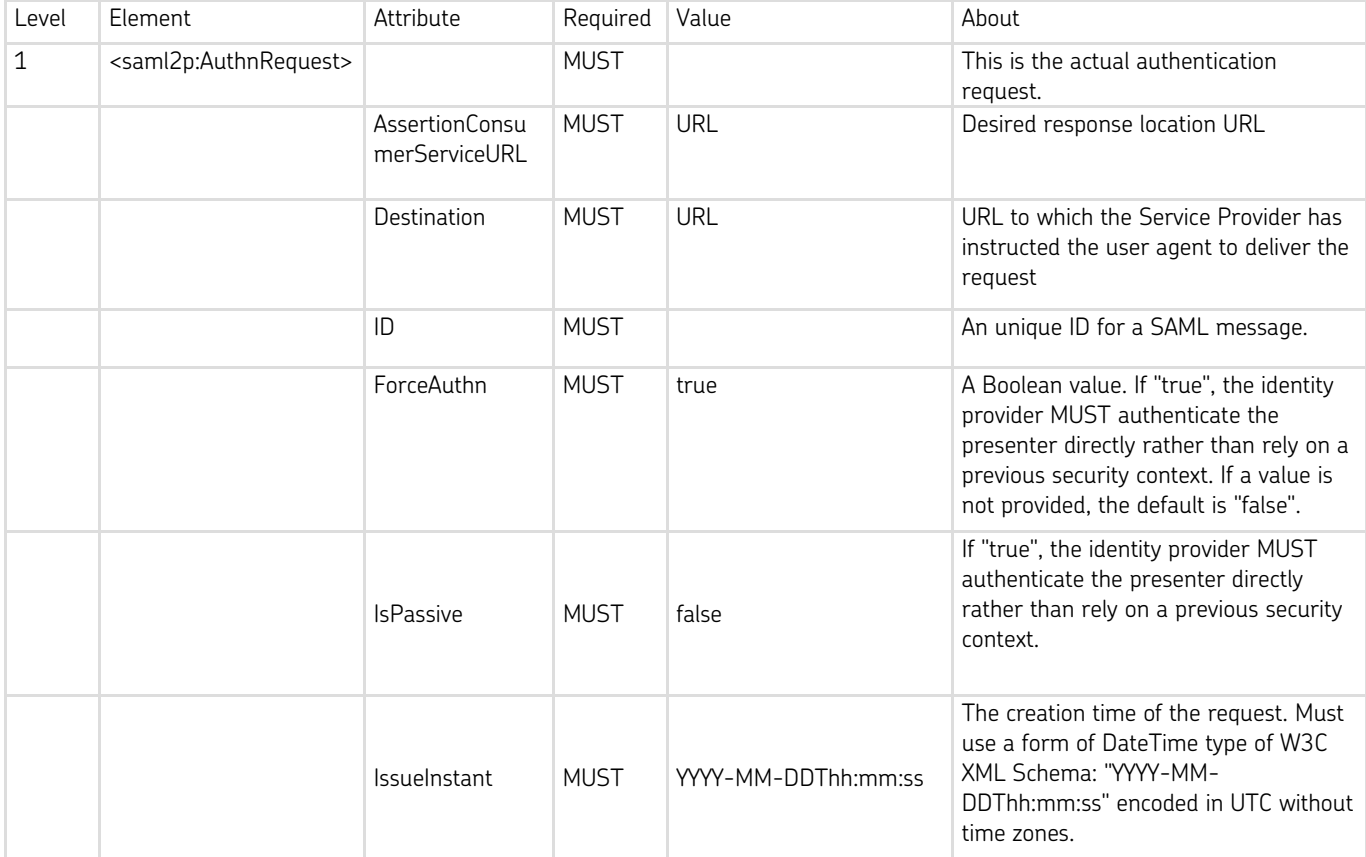

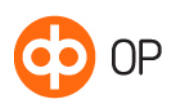

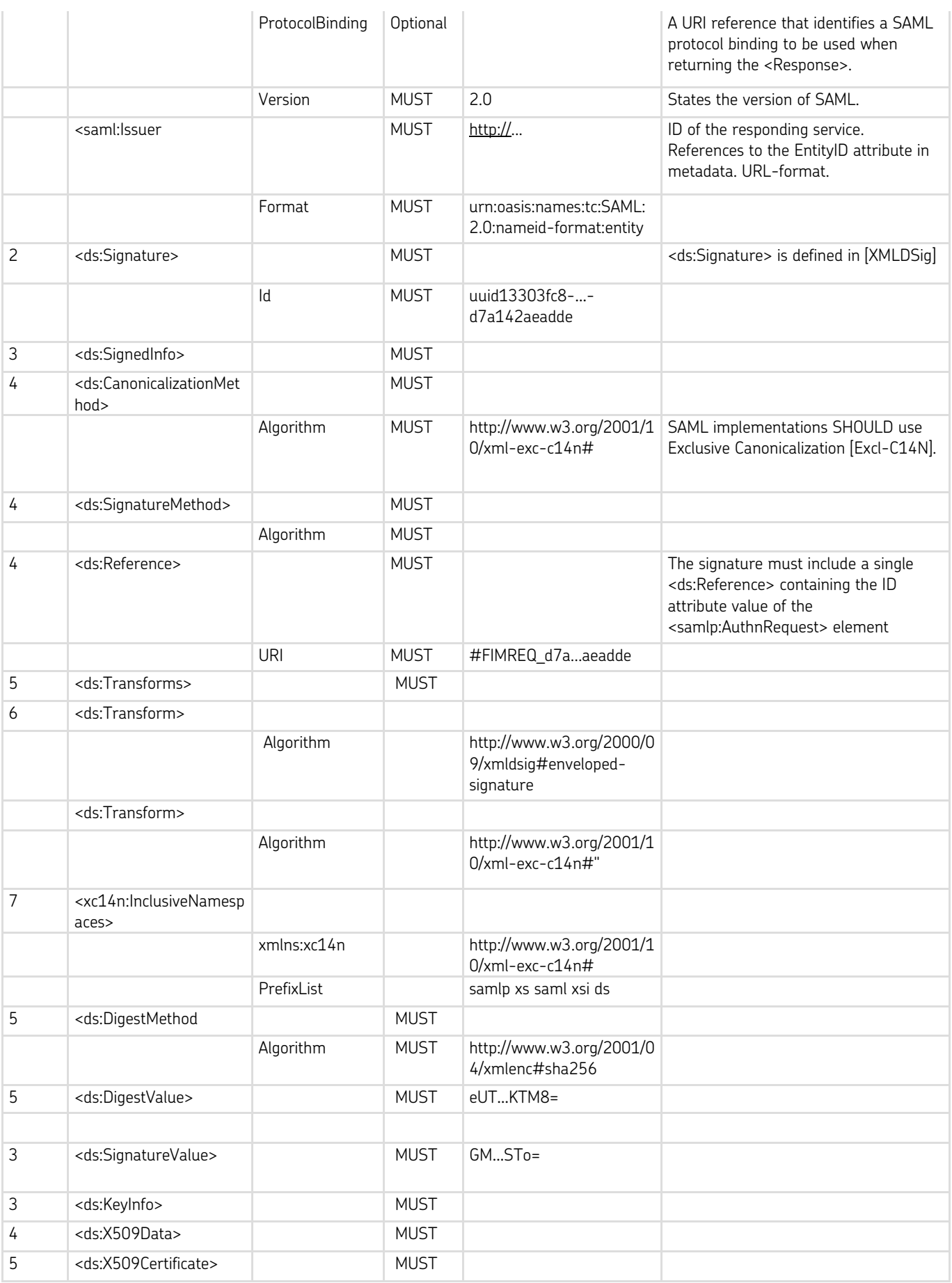

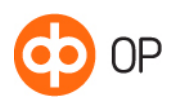

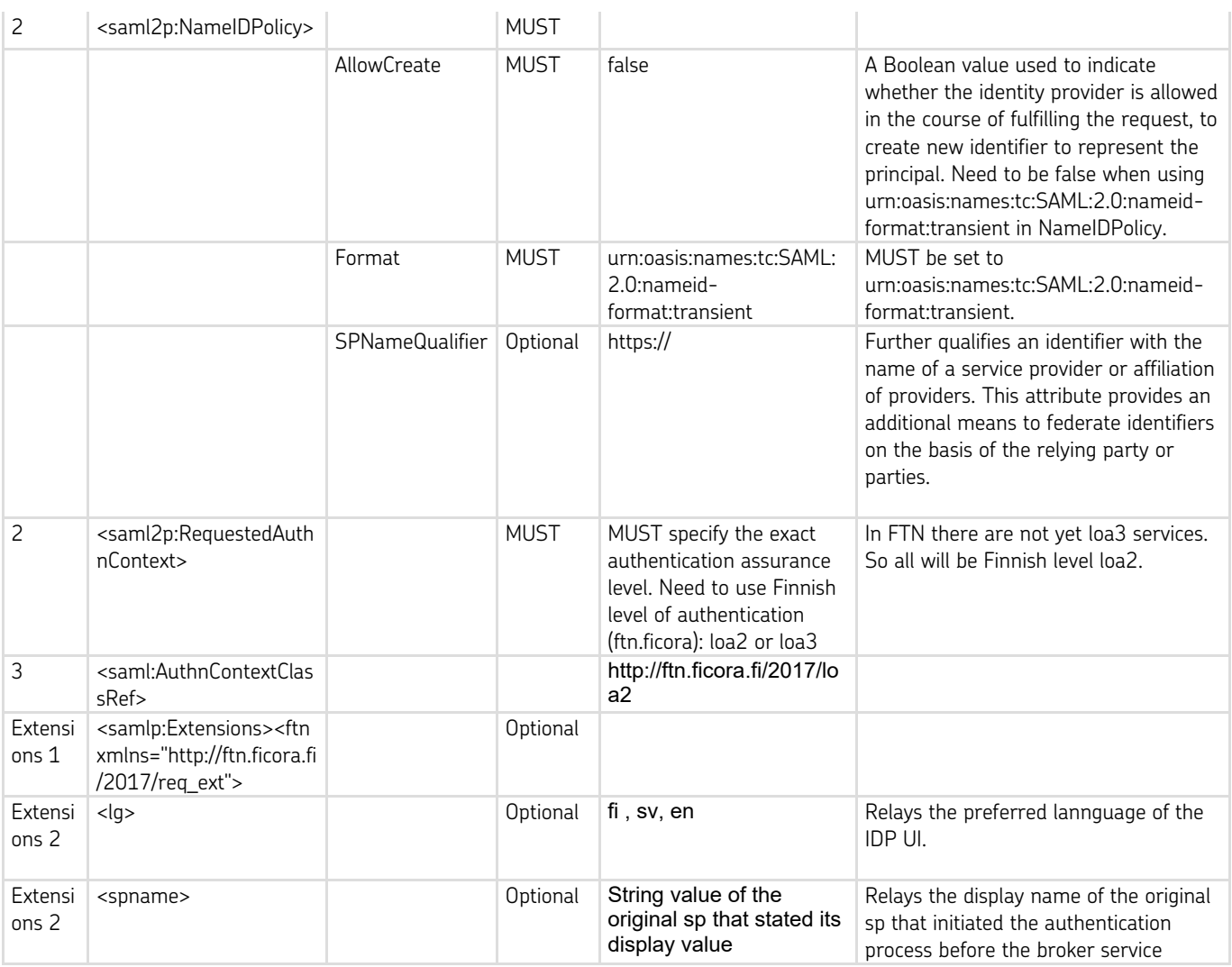

## 2.3.3 SAML AuthnRequest message example

<samlp:AuthnRequest xmlns:ds="http://www.w3.org/2000/09/xmldsig#" xmlns:saml="urn:oasis:names:tc:SAML:2.0:assertion" xmlns:samlp="urn:oasis:names:tc:SAML:2.0:protocol" AssertionConsumerServiceURL="http://..." Destination="http://..." ForceAuthn="true" ID="FIMREQ\_5dbd2a-015b…-a4e95c10e08c" IsPassive="false" IssueInstant="2017-03-24T12:49:54Z" ProtocolBinding="urn:oasis:names:tc:SAML:2.0:bindings:HTTP-POST" Version="2.0"> <saml:Issuer Format="urn:oasis:names:tc:SAML:2.0:nameid-format:entity"> http://.... </saml:Issuer>

<ds:Signature Id="uuid5dbd2b-015b-120c-…c10e08c"> <ds:SignedInfo> <ds:CanonicalizationMethod Algorithm="http://www.w3.org/2001/10/xml-exc-c14n#"> </ds:CanonicalizationMethod> <ds:SignatureMethod

01 March 2019 Version 1.0

<ds:Reference URI="#FIMREQ\_5dbd2a-…-a4e95c10e08c"> <ds:Transforms> <ds:Transform Algorithm="http://www.w3.org/2000/09/xmldsig#enveloped-signature"> </ds:Transform> <ds:Transform Algorithm="http://www.w3.org/2001/10/xml-exc-c14n#"> <xc14n:InclusiveNamespaces xmlns:xc14n="http://www.w3.org/2001/10/xml-exc-c14n#" PrefixList="samlp saml ds"> </xc14n:InclusiveNamespaces> </ds:Transform> </ds:Transforms> <ds:DigestMethod Algorithm=" http://www.w3.org/2001/04/xmlenc#sha256"> </ds:DigestMethod> <ds:DigestValue>0CA7kzF2…Tzew7I= </ds:DigestValue> </ds:Reference> </ds:SignedInfo> <ds:SignatureValue>M6aOwC3+mjfO+fP8xCdvSQm0Bec…Bd3YQaszhxoOB4oTmw= </ds:SignatureValue> <ds:KeyInfo> <ds:X509Data> <ds:X509Certificate>MIICRzCCAbCgAwIBA…xHWWiHUsogetpcqg0qNk= </ds:X509Certificate> </ds:X509Data> </ds:KeyInfo> </ds:Signature> <samlp:NameIDPolicy

Algorithm="http://www.w3.org/2001/04/xmldsig-more#rsa-sha256">

AllowCreate="false" Format="urn:oasis:names:tc:SAML:2.0:nameid-format:transient" SPNameQualifier="http://..."> </samlp:NameIDPolicy> <samlp:RequestedAuthnContext> <saml:AuthnContextClassRef>http://ftn.ficora.fi/2017/loa2</saml:AuthnContextClassRef> </samlp:RequestedAuthnContext> </samlp:AuthnRequest>

# 2.4 SAML response

Identity provider will always respond with SAML message containing user identity or error described on SAML specification. SAML response's assertion element is returned on encrypted EncryptedAssertion –element. In addition the whole response –element is always signed.

Natural person identity contains the following attributes:

- Family name
- First name
- Date of birth
- Identifier attribute (One need to be given)
	- o HETU (Finnish personal identity code)
	- o SATU (Finnish electronic client identifier)
	- o *Person identifier (eIDAS not currently supported)*

Subject .element contains always NameID –element and at least one SubjectInformation –element. SubjectConfirmation –element contains one SubjectConfirmationData –element.

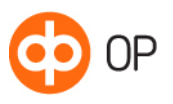

</ds:SignatureMethod>

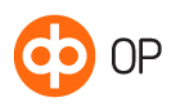

SubjectConfirmationData –element contains InResponseTo –element which matches request's ID – attribute and SP assertion consumer service URL.

Also NotOnOrAfter –attribute is included on Conditions –attribute. TimeStamp is on UTC –time zone. All assertions indicate the LoA which in this case is Finnish level of authentication (ftn.ficora).

## 2.4.1 Response validations

The Identity Service Broker will verify that the assertion is not used more than once within its validity period through the NotOnOrAfter attribute in element.

Response is validated by using the provided certificates.

### 2.4.2 SAML Response – receive and -send destinations

SAML Response message needs a return destination for to direct the message into right place as it is sent for Identity Service Broker. This value will be the value of SAML AuthnRequests messages AssertionConsumerServiceURL attribute, from which OP's IdP collects it as a destination of SAML Response message. This value should also be in the metadata, in element <md:AssertionConsumerService> in attribute "Location", and these two values, one in SAML and other in the exchanged metadata, will be compared.

Error destination URL and cancel destination URL both need to be provided separately in technical information form. Errors and cancels from IdP will send an unsigned SAML re-sponse in the provided URL. Depending on the case, the included error code is either "AuthnFailed" or "AuthnDenied".

### 2.4.3 SAML response interface description

Next table will present the elements and attributes which are included into the SAML response message.

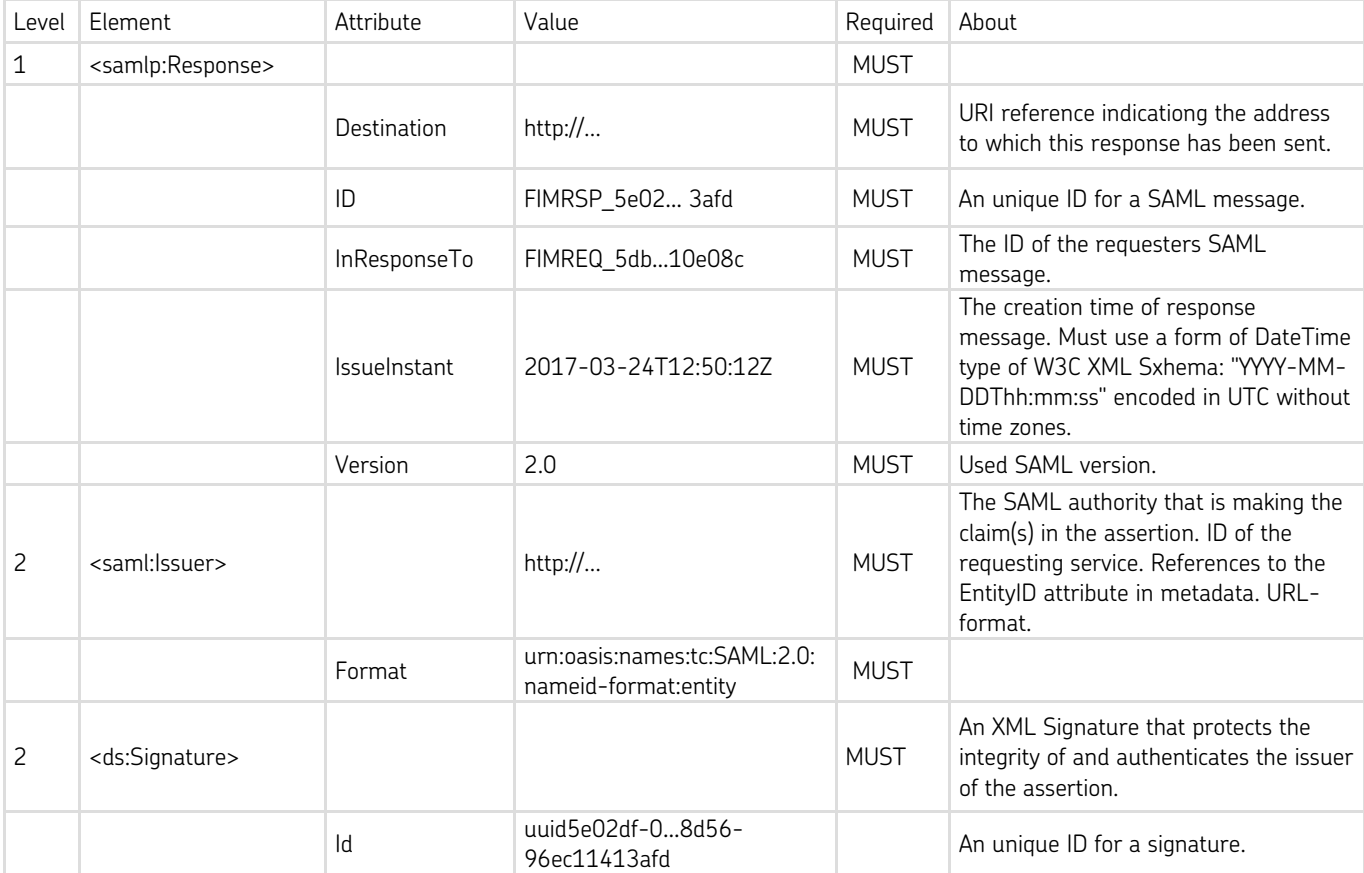

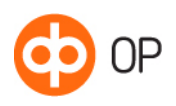

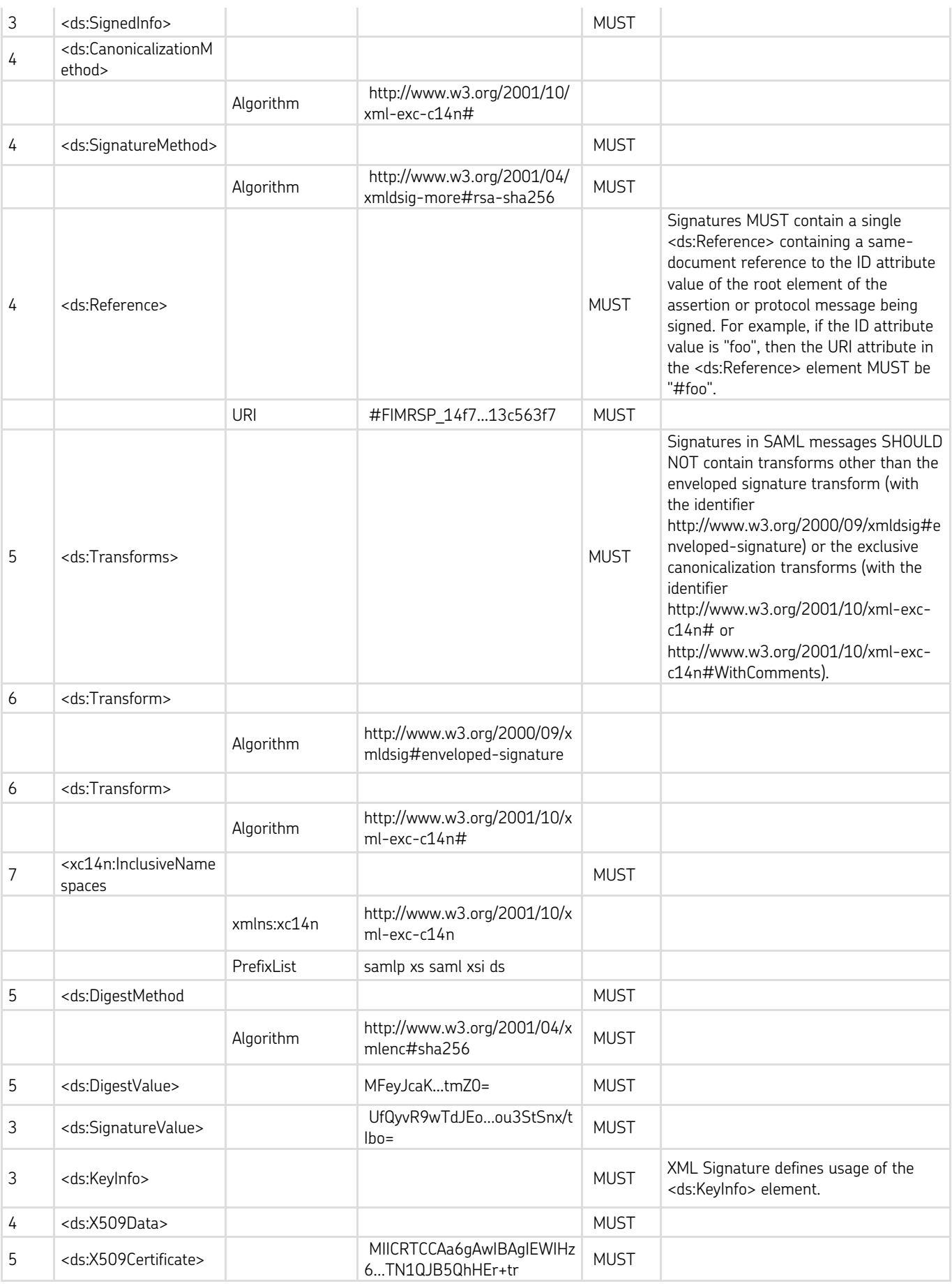

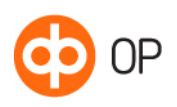

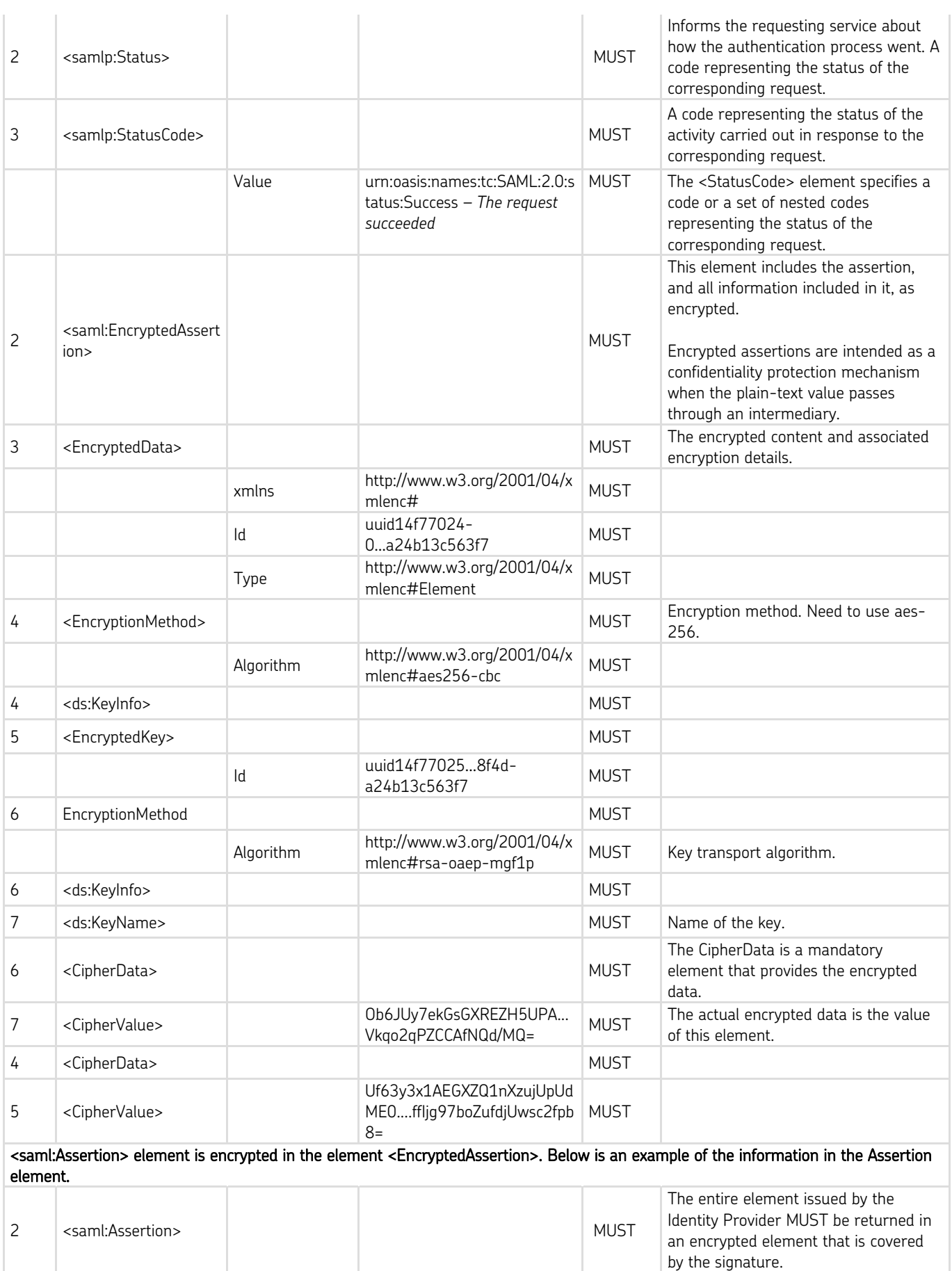

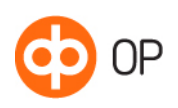

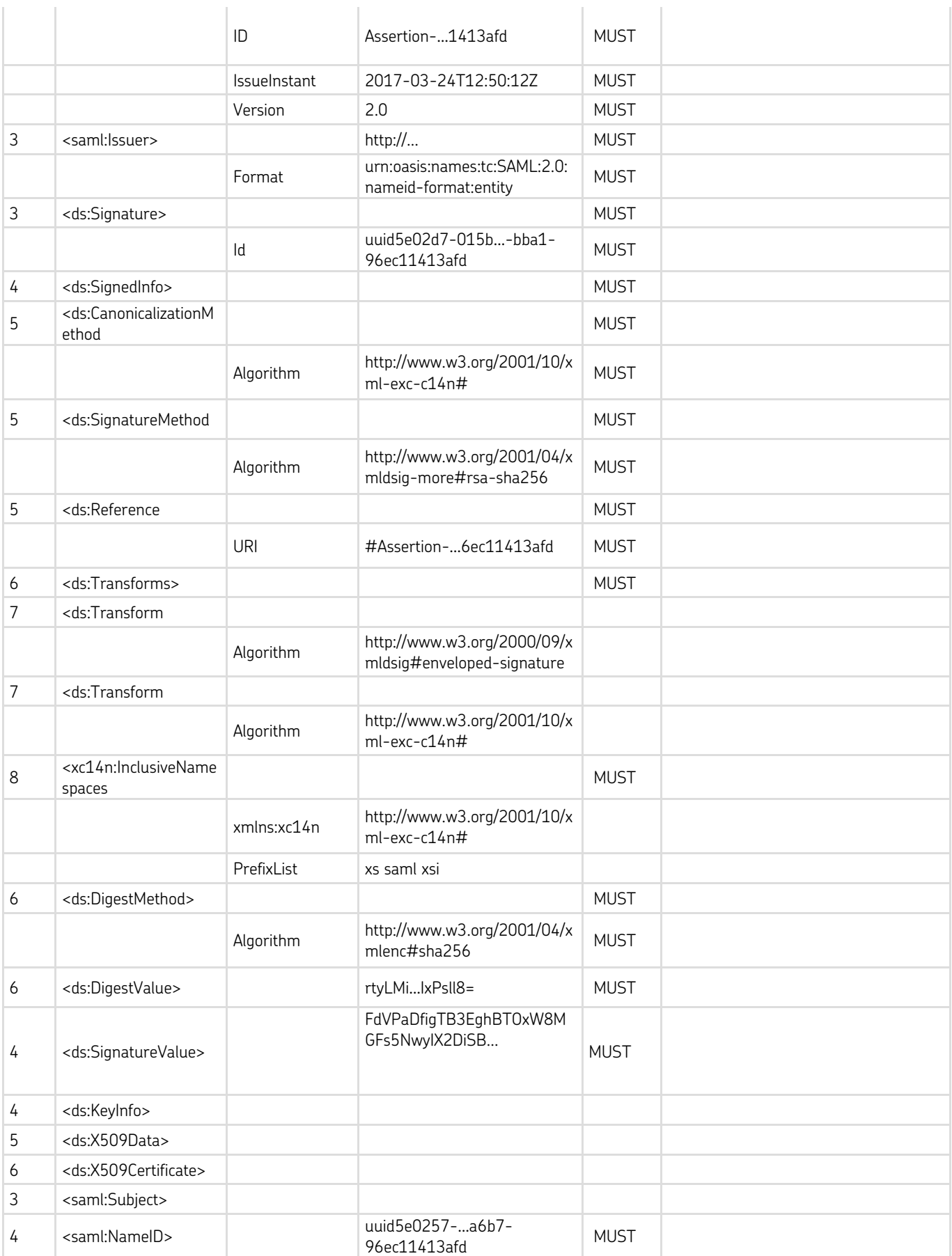

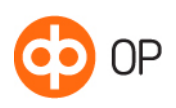

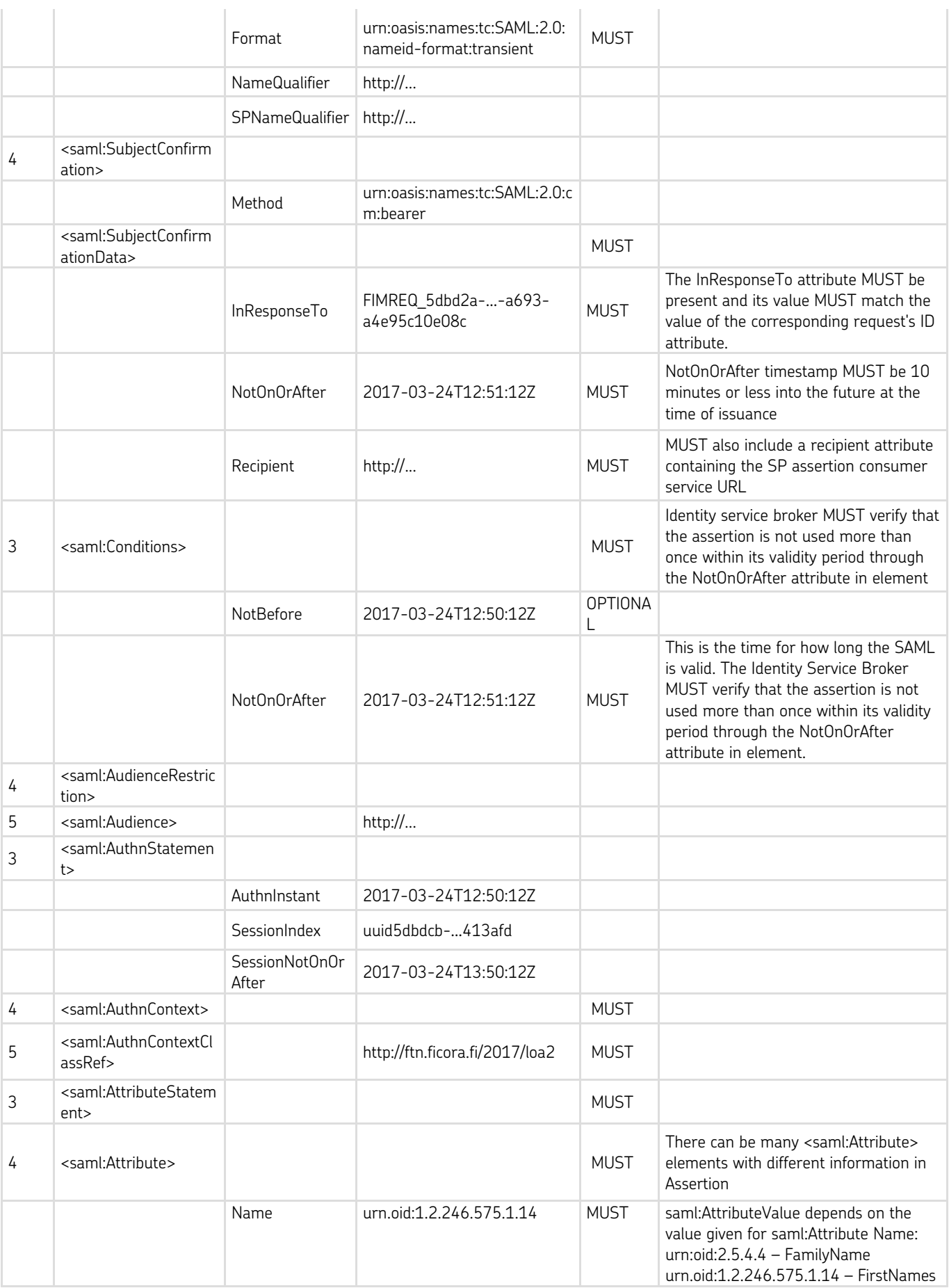

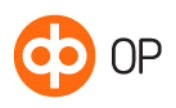

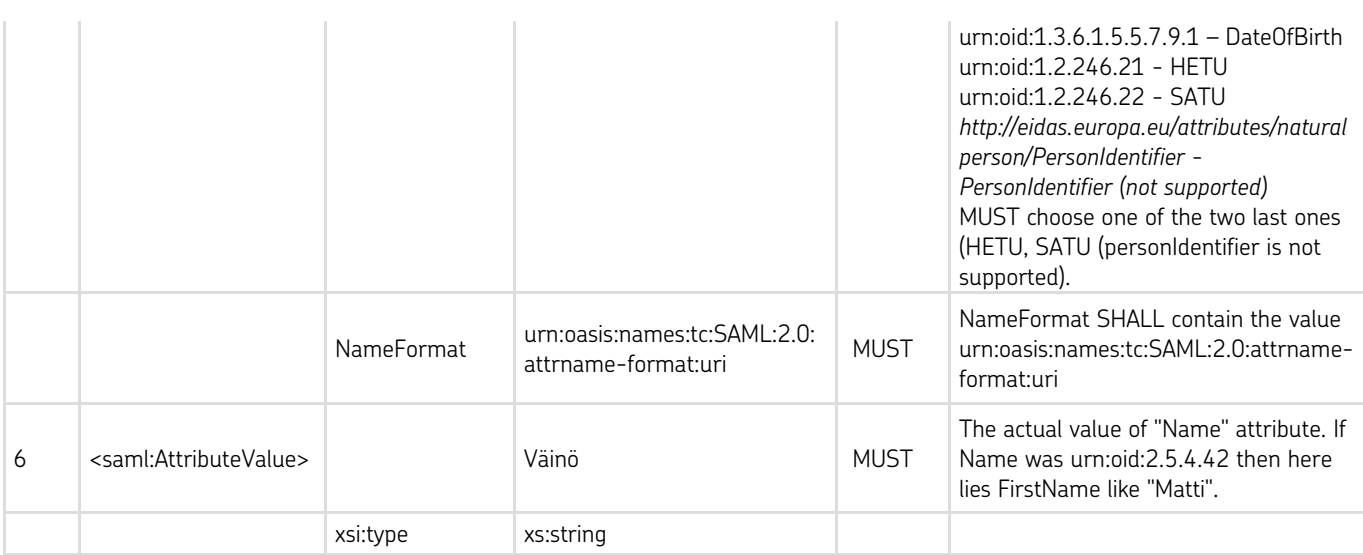

2.4.4 SAML Response sample message

<samlp:Response xmlns:ds="http://www.w3.org/2000/09/xmldsig#" xmlns:saml="urn:oasis:names:tc:SAML:2.0:assertion" xmlns:samlp="urn:oasis:names:tc:SAML:2.0:protocol" xmlns:xs="http://www.w3.org/2001/XMLSchema" xmlns:xsi="http://www.w3.org/2001/XMLSchema-instance" Destination="http://...login" ID="FIMRSP\_14f77059-…-a24b13c563f7" InResponseTo="FIMREQ\_14f73740…91a1-c7a31aee6a66" IssueInstant="2017-03-28T12:50:12Z" Version="2.0"> <saml:Issuer Format="urn:oasis:names:tc:SAML:2.0:nameid-format:entity">http://... </saml:Issuer> <ds:Signature Id="uuid14f7705c-015b…a24b13c563f7"> <ds:SignedInfo> <ds:CanonicalizationMethod Algorithm="http://www.w3.org/2001/10/xml-exc-c14n#"/> <ds:SignatureMethod Algorithm="http://www.w3.org/2001/04/xmldsig-more#rsa-sha256"/> <ds:Reference URI="#FIMRSP\_14f77059-015b-…68-a24b13c563f7"> <ds:Transforms> <ds:Transform Algorithm="http://www.w3.org/2000/09/xmldsig#enveloped-signature"/> <ds:Transform Algorithm="http://www.w3.org/2001/10/xml-exc-c14n#"> <xc14n:InclusiveNamespaces xmlns:xc14n="http://www.w3.org/2001/10/xml-exc-c14n#" PrefixList="samlp xs saml xsi ds"/> </ds:Transform> </ds:Transforms> <ds:DigestMethod Algorithm="http://www.w3.org/2001/04/xmlenc#sha256"/> <ds:DigestValue>l56zi0KE7Y9…U+R6UtjT8= </ds:DigestValue> </ds:Reference> </ds:SignedInfo> <ds:SignatureValue>UfQyvR9wTdSkQOXTBEHQzh4yfLQjzJEo...ou3StC+0CdJ4CxiW3bD64Q7PSnx/tIbo= </ds:SignatureValue> <ds:KeyInfo> <ds:X509Data> <ds:X509Certificate>MIICRTCCAa6gAwIBAgIEWIHz6...TN1QJB5QhHEr+tr </ds:X509Certificate> </ds:X509Data> </ds:KeyInfo> </ds:Signature> <samlp:Status>

<samlp:StatusCode Value="urn:oasis:names:tc:SAML:2.0:status:Success"/> </samlp:Status> <saml:EncryptedAssertion> <EncryptedData xmlns="http://www.w3.org/2001/04/xmlenc#" Id="uuid14f77024-015b-…-a24b13c563f7" Type="http://www.w3.org/2001/04/xmlenc#Element"> <EncryptionMethod Algorithm="http://www.w3.org/2001/04/xmlenc#aes256-cbc"/> <ds:KeyInfo> <EncryptedKey Id="uuid14f77025-015b-…-a24b13c563f7"> <EncryptionMethod Algorithm="http://www.w3.org/2001/04/xmlenc#rsa-oaep-mgf1p"/> <ds:KeyInfo> <ds:KeyName>KeyName </ds:KeyName> </ds:KeyInfo> <CipherData> <CipherValue>Ob6JUy7ekGsA...Vkqo2qQd/MQ= </CipherValue> </CipherData> </EncryptedKey> </ds:KeyInfo> <CipherData> <CipherValue>Uf63y3x1AEGXZQdME0....ffIjg97c2fpb8=</CipherValue> </CipherData> </EncryptedData> </saml:EncryptedAssertion> </samlp:Response>

# Elements and attributes which are encrypted inside *EncryptedAssertion* element:

<saml:Assertion ID="Assertion-uuid5e02d5-…-96ec11413afd" IssueInstant="2017-03-24T12:50:12Z" Version="2.0"> <saml:Issuer Format="urn:oasis:names:tc:SAML:2.0:nameid-format:entity">http://... </saml:Issuer> <ds:Signature Id="uuid5e02d7-015b-…-96ec11413afd"> <ds:SignedInfo> <ds:CanonicalizationMethod Algorithm="http://www.w3.org/2001/10/xml-exc-c14n#"> </ds:CanonicalizationMethod> <ds:SignatureMethod Algorithm="http://www.w3.org/2001/04/xmldsig-more#rsa-sha256"> </ds:SignatureMethod> <ds:Reference URI="#Assertion-uuid5e02d5-…-8d97-96ec11413afd"> <ds:Transforms> <ds:Transform Algorithm="http://www.w3.org/2000/09/xmldsig#enveloped-signature"> </ds:Transform> <ds:Transform Algorithm="http://www.w3.org/2001/10/xml-exc-c14n#"> <xc14n:InclusiveNamespaces xmlns:xc14n="http://www.w3.org/2001/10/xml-exc-c14n#" PrefixList="xs saml xsi"> </xc14n:InclusiveNamespaces>

</ds:Transform> </ds:Transforms> <ds:DigestMethod Algorithm="http://www.w3.org/2001/04/xmlenc#sha256"> </ds:DigestMethod> <ds:DigestValue>rtyLMiXZY…LxLIxPsll8= </ds:DigestValue> </ds:Reference> </ds:SignedInfo> <ds:SignatureValue>FdVPaDfigTB3EghBTOxW…xTDphn2HkQ569NM1q0xNppJPQnjQSF4zfWu3mkypevXWBkvLX7urYQv+Q+QLU= </ds:SignatureValue> <ds:KeyInfo> <ds:X509Data> <ds:X509Certificate>MIICRTCCAa6gAwIBAg…BgkqhkiG9w0BAQUFADBRMtr </ds:X509Certificate> </ds:X509Data> </ds:KeyInfo> </ds:Signature> <saml:Subject> <saml:NameID Format="urn:oasis:names:tc:SAML:2.0:nameid-format:transient" NameQualifier="http://..." SPNameQualifier="http://...">uuid5e0257-015b-…-96ec11413afd</saml:NameID> <saml:SubjectConfirmation Method="urn:oasis:names:tc:SAML:2.0:cm:bearer"> <saml:SubjectConfirmationData InResponseTo="FIMREQ\_5dbd2a-…-a4e95c10e08c" NotOnOrAfter="2017-03-24T12:51:12Z" Recipient="http://..."> </saml:SubjectConfirmationData> </saml:SubjectConfirmation> </saml:Subject> <saml:Conditions NotBefore="2017-03-24T12:50:12Z" NotOnOrAfter="2017-03-24T12:51:12Z"> <saml:AudienceRestriction> <saml:Audience>http://... </saml:Audience> </saml:AudienceRestriction> </saml:Conditions> <saml:AuthnStatement AuthnInstant="2017-03-24T12:50:12Z" SessionIndex="uuid5dbdcb-…a538-96ec11413afd" SessionNotOnOrAfter="2017-03-24T13:50:12Z"> <saml:AuthnContext> <saml:AuthnContextClassRef>http://ftn.ficora.fi/2017/loa2 </saml:AuthnContextClassRef> </saml:AuthnContext> </saml:AuthnStatement> <saml:AttributeStatement> <saml:Attribute Name="urn:oid:2.5.4.4" NameFormat="urn:oasis:names:tc:SAML:2.0:attrname-format:uri"> <saml:AttributeValue xsi:type="xs:string">Väinö </saml:AttributeValue> </saml:Attribute> <saml:Attribute Name="urn:oid:1.2.246.575.1.1" NameFormat="urn:oasis:names:tc:SAML:2.0:attrname-format:uri"> <saml:AttributeValue xsi:type="xs:string">urn.oid.1.2.246.21 </saml:AttributeValue>

</saml:Attribute> <saml:Attribute Name="urn:oid:1.3.6.1.5.5.7.9.1" NameFormat="urn:oasis:names:tc:SAML:2.0:attrname-format:uri"> <saml:AttributeValue xsi:type="xs:string">1970-07-07 </saml:AttributeValue> </saml:Attribute> <saml:Attribute Name="urn:oid:1.2.246.575.1.2" NameFormat="urn:oasis:names:tc:SAML:2.0:attrname-format:uri"> <saml:AttributeValue xsi:type="xs:string">070770-905D </saml:AttributeValue> </saml:Attribute> <saml:Attribute Name="urn:oid:2.5.4.42" NameFormat="urn:oasis:names:tc:SAML:2.0:attrname-format:uri"> <saml:AttributeValue xsi:type="xs:string">Tunnistus </saml:AttributeValue> </saml:Attribute> </saml:AttributeStatement> </saml:Assertion>

2.5 Error situations

sis:names:tc:SAML:2.0:status:Success",this means that the authentication process was successful and there is no need for error handling.

SAML protocol errors are returned immediately back to requester with SAML error message into AssertionConsumerService-URL found in request message.

The authentication process can end up in error. If status is "urn:o-

Other unsuccessful events are returned to either error URL or cancel URL, depending on case. These URL-addresses are needed to be provided from integrating partner in the technical information document. These addresses are added in the profile of the requester and they are used for returning an unsigned response SAML to the provided URLs.

All recoverable errors are shown on UI with dedicated return link. User can decide to go back to service provider (in this case broker) by clicking the return link. Return link sends an unsigned SAML error response with an error code "AuthnFailed" or "AuthnDenied" into the error URL given by the Identity Service Broker.

User can cancel the identification flow by pressing the cancel button on UI. This creates an unsigned SAML response with error code "AuthnFailed" into the cancel URL given by the Identity Service Broker.

The party which receives the error SAML is responsible of how the handling and/or communication of the error.

### 2.6 Metadata template

Metadata xml-file should be created with the instructions and examples below. Sections that need to be completed in the template are marked with "TODO".

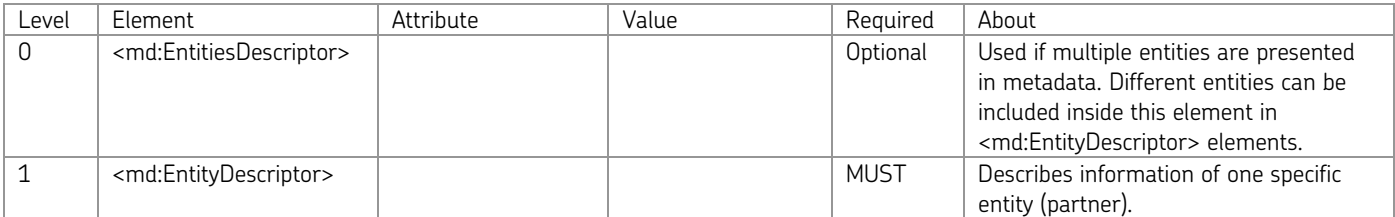

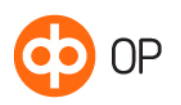

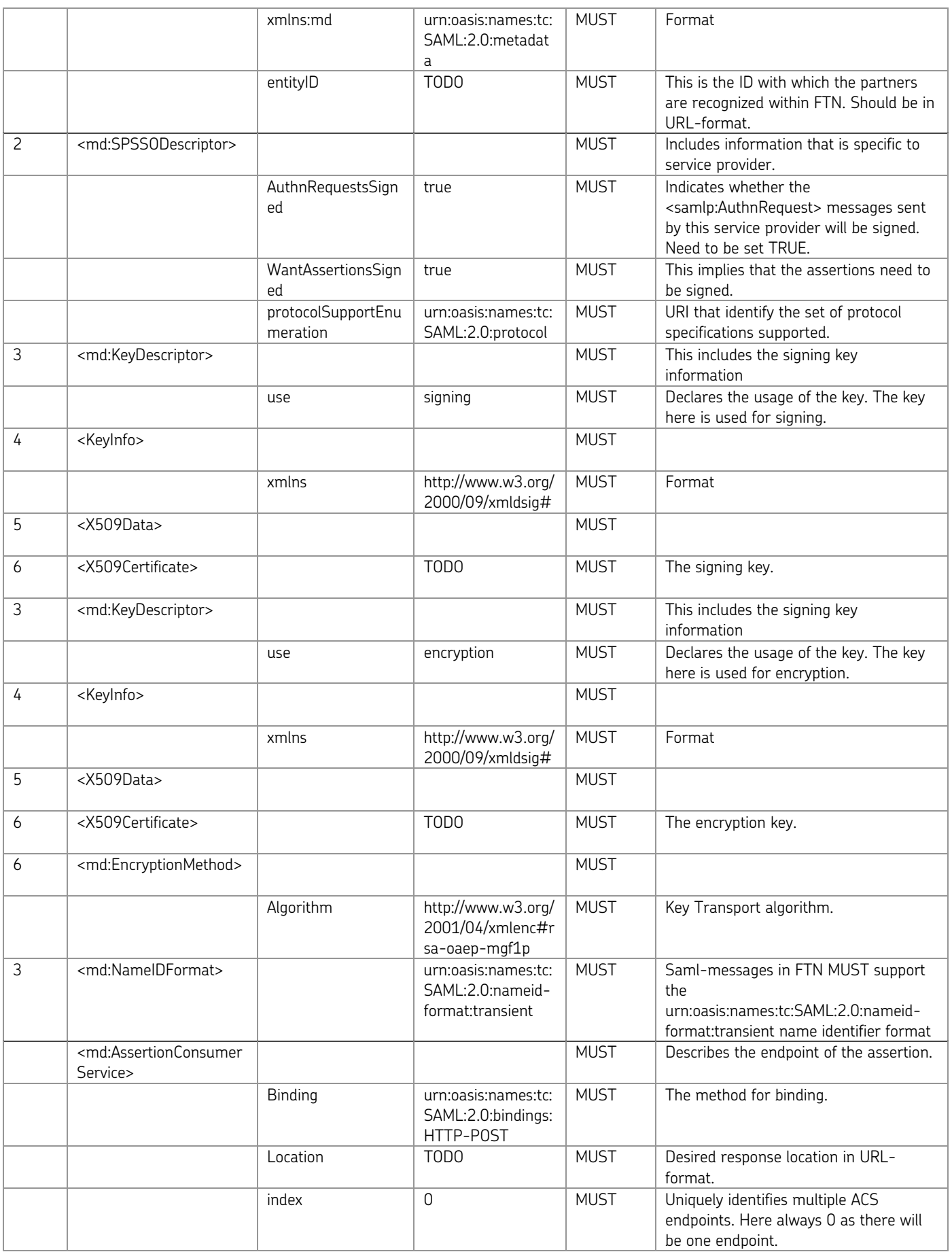

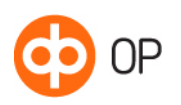

© OP

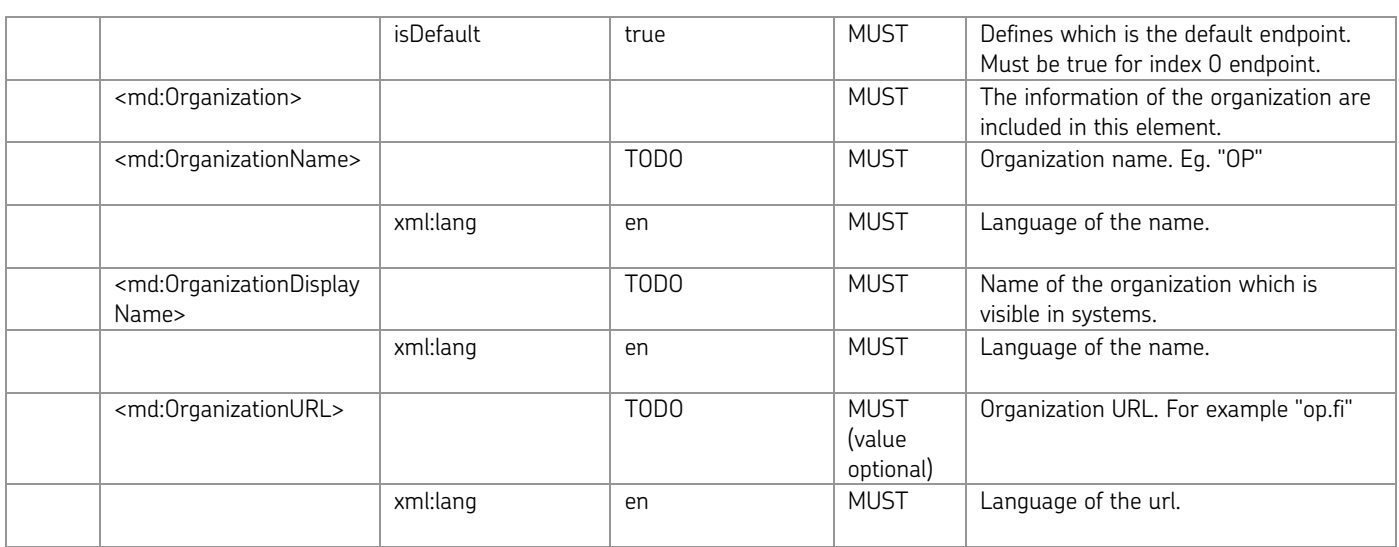

### 2.6.1 Metadata example in xml-format

<?xml version="1.0" encoding="UTF-8"?> <md:EntityDescriptor xmlns:md="urn:oasis:names:tc:SAML:2.0:metadata" entityID="TODO"> <md:SPSSODescriptor AuthnRequestsSigned="true" WantAssertionsSigned="true" protocolSupportEnumeration="urn:oasis:names:tc:SAML:2.0:protocol"> <md:KeyDescriptor use="signing"> <KeyInfo xmlns="http://www.w3.org/2000/09/xmldsig#"> <X509Data> <X509Certificate>TODO</X509Certificate> </X509Data> </KeyInfo> </md:KeyDescriptor> <md:KeyDescriptor use="encryption"> <KeyInfo xmlns="http://www.w3.org/2000/09/xmldsig#"> <X509Data> <X509Certificate>TODO</X509Certificate> </X509Data> </KeyInfo> <md:EncryptionMethod Algorithm="http://www.w3.org/2001/04/xmldsig-more#rsa-sha256"/> </md:KeyDescriptor> <md:NameIDFormat>urn:oasis:names:tc:SAML:2.0:nameid-format:transient</md:NameIDFormat> <md:AssertionConsumerService Binding="urn:oasis:names:tc:SAML:2.0:bindings:HTTP-POST" Location="TODO" index="0" isDefault="true"/> </md:SPSSODescriptor> <md:Organization> <md:OrganizationName xml:lang="en">TODO</md:OrganizationName> <md:OrganizationDisplayName xml:lang="en">TODO</md:OrganizationDisplayName> <md:OrganizationURL xml:lang="en"/> </md:Organization> </md:EntityDescriptor>